# PowerShell Function: Test-CoraSeQuenceCompatibility

Last Modified on 07/16/2024 9:45 am EDT

V9.0

### Method

[CoraSeQuence](http://kb.pnmsoft.com/help/powershell-module-corasequence)

## **Description**

Checks Cora SeQuence compatibility with the operating system. This function returns a hashtable with the keys:

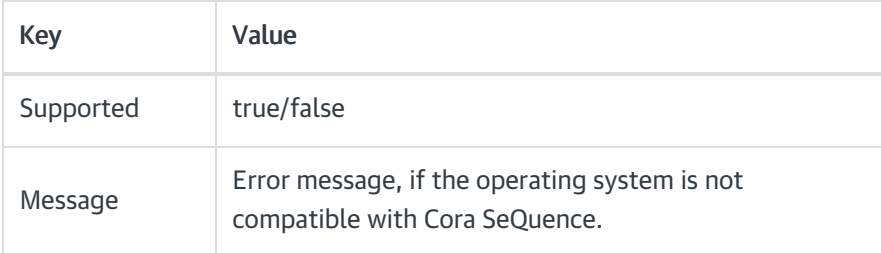

### **Syntax**

Test-CoraSeQuenceCompatibility [<CommonParameters>]

### **Parameters**

#### <CommonParameters>

This function supports these common parameters: Verbose, Debug, ErrorAction, ErrorVariable, WarningAction, WarningVariable, OutBuffer, PipelineVariable, and OutVariable.

For more information, see [about\\_CommonParameters](https://go.microsoft.com/fwlink/?LinkID=113216).

### Example

PS C:\>Test-CoraSeQuenceCompatibility